## Examcollection

<http://www.ipass4sure.com/examcollection.htm>

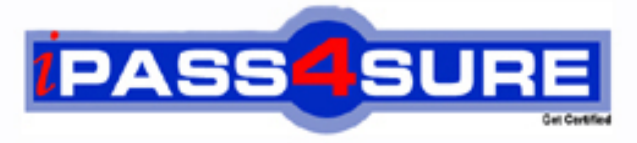

http://www.ipass4sure.com

# **1Z0-311**

**Oracle** Oracle Application Server 10g: Administration I

**http://www.ipass4sure.com/exams.asp?examcode=1Z0-311**

**The 1Z0-311 practice exam is written and formatted by Certified Senior IT Professionals working in today's prospering companies and data centers all over the world! The 1Z0-311 Practice Test covers all the exam topics and objectives and will prepare you for success quickly and efficiently. The 1Z0-311 exam is very challenging, but with our 1Z0-311 questions and answers practice exam, you can feel confident in obtaining your success on the 1Z0-311 exam on your FIRST TRY!**

**Oracle 1Z0-311 Exam Features**

- **Detailed questions and answers for 1Z0-311 exam**
- **Try a demo before buying any Oracle exam**
- **1Z0-311 questions and answers, updated regularly**
- **Verified 1Z0-311 answers by Experts and bear almost 100% accuracy**
- **1Z0-311 tested and verified before publishing**
- **1Z0-311 examcollection vce questions with exhibits**
- **1Z0-311 same questions as real exam with multiple choice options**

**Acquiring Oracle certifications are becoming a huge task in the field of I.T. More over these exams like 1Z0-311 exam are now continuously updating and accepting this challenge is itself a task. This 1Z0-311 test is an important part of Oracle certifications. We have the resources to prepare you for this. The 1Z0-311 exam is essential and core part of Oracle certifications and once you clear the exam you will be able to solve the real life problems yourself.Want to take advantage of the Real 1Z0-311 Test and save time and money while developing your skills to pass your Oracle 1Z0-311 Exam? Let us help you climb that ladder of success and pass your 1Z0-311 now!**

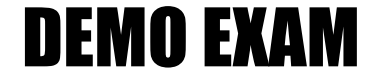

#### For Full Version visit

<http://www.ipass4sure.com/allexams.asp>

#### **QUESTION:** 1

Using Oracle Internet Directory (OID) Self Service Console you have created a new group, PRODGRP1, with no users in this group as members. While assigning privileges to this group, you get the error shown in the Exhibit. View the Exhibit. Which task would you accomplish to overcome this error message?

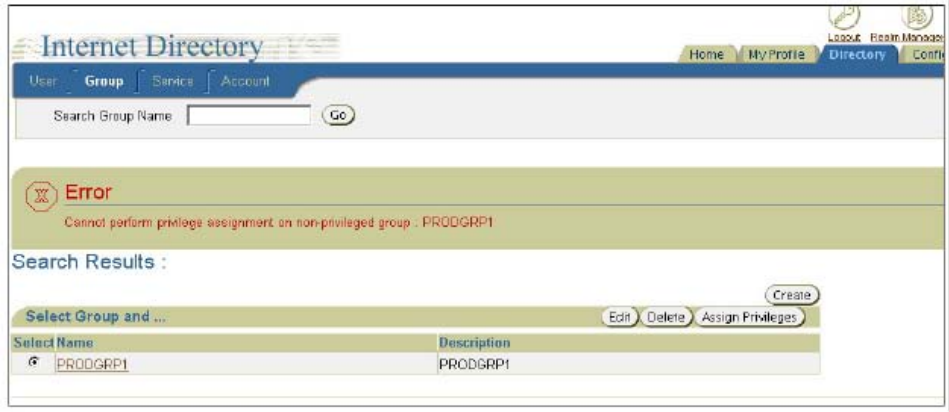

A. grant full Delegated Administration Services (DAS) privilege to the group by assigning the Privilege Group role

B. add orcladmin user to PRODGRP1 as a member

C. select "Make this group privileged" option by editing the group

D. modify Group Visibility to Private for the group

#### **Answer:** C

#### **QUESTION:** 2

View the Exhibit and examine the Basic Content Invalidation window, which is used for invalidation, in Oracle AS Web Cache Manager . As an Oracle Application Server administrator, what would you do to invalidate objects according to information provided in Basic Content Invalidation?

1Z0-311

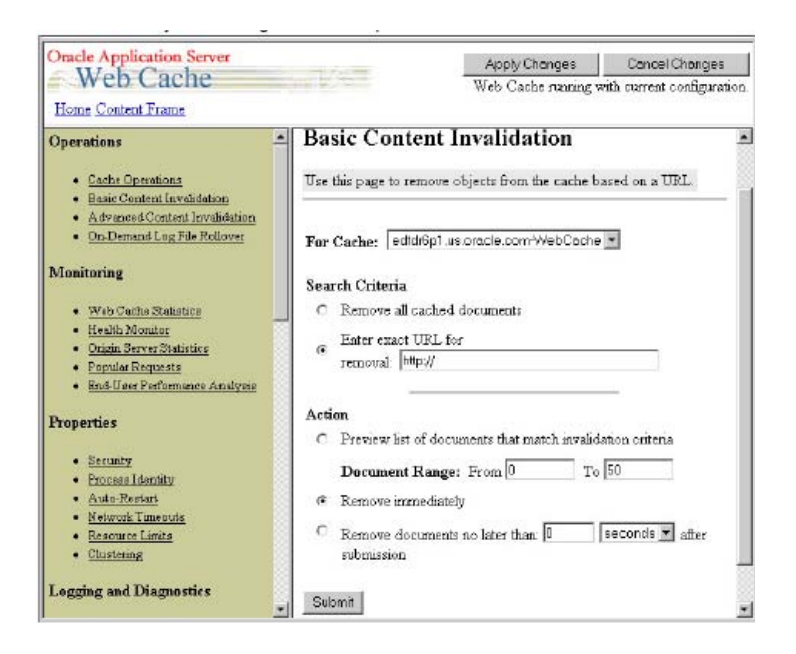

- A. click Submit and restart HTTP Server
- B. click Submit and apply the changes
- C. click Submit and restart the Web Cache
- D. click Submit; the changes take effect

#### **Answer:** D

#### **QUESTION:** 3

You executed the following Distributed Configuration Management (DCM) command while managing the instance configuration: [oracle@EDTDR5P1 bin]\$ dcmctl resyncinstance -i instone What would the command achieve?

- A. It overwrites DCM repository with changes in the files system configuration.
- B. It rolls back any changes made to instone instance.
- C. It resynchronizes the DCM repository by refreshing the configuration information in it.
- D. It resynchronizes the instone instance with the contents of the DCM repository.

#### **Answer:** D

#### **QUESTION:** 4

Using Delegated Administration Services (DAS), which task can you accomplish?

- A. manage Oracle AS Single Sign-On server
- B. manage user and group entries in Oracle Internet Directory (OID)
- C. register applications that are created using Oracle AS Portal
- D. monitor system components in an Oracle Application Server 10g installation
- E. manage Oracle Internet Directory processes

#### **Answer:** B

#### **QUESTION:** 5

You disabled the OC4J instance component, OC4J\_DEMOS, by using Application Server Control Console. Which two statements are true regarding the OC4J\_DEMOS component? (Choose two.)

A. The component would not be started when the associated Oracle Application Server instance is started.

B. All the applications deployed to the OC4J\_DEMOS OC4J instance would be unavailable.

C. The component can be automatically started and enabled by executing the opmnctl startproc process-type=OC4J\_DEMOS command.

D. Entries in the associated application.xml file would be modified.

**Answer:** A, B

#### **QUESTION:** 6

You want to install Oracle Application Server 10g middle tier that enables you to generate Webbased reports and authenticate users accessing the middle-tier components. Which components must you have installed before you start installing Oracle AS Portal and Wireless? (Choose all that apply.)

A. Oracle AS Developer Kits

- B. Identity Management
- C. J2EE and Web Cache
- D. Oracle AS Metadata Repository

**Answer:** B, D

#### **QUESTION:** 7

You are maintaining user information in the Oracle Internet Directory (OID) for authentication. You want to find out whether a user, STEVE, has the last name BENNETT. Which OID utility would you use?

A. ldapmoddn B. ldapbind C. ldapcompare D. ldifwrite

#### **Answer:** C

#### **QUESTION:** 8

You are working for a company as an Oracle Application Server administrator. You are responsible for the performance of the company's Web site and you use Health Monitor of Oracle AS Web Cache Manager in your routine performance analysis. You find that Average Latency is very high. On further investigation you find that the problem is not due to the origin server port. What could be the reason for the high Average Latency?

- A. Manual invalidation of documents has not been performed since the Web Cache was started.
- B. Compression was enabled for documents that do not need it.
- C. The age of documents in the cache is high.
- D. Compression was enabled for large text documents.

#### **Answer:** B

#### **QUESTION:** 9

As an Oracle Application Server administrator, you plan to install Oracle AS Infrastructure. Before starting the installation, you created a staticports.ini file containing component names and port numbers. You specified the full path to the staticports.ini file on the run Installer command line. What could be the reason to create the staticports.ini file and use it in the installation?

A. You want to use this file instead of portlist.ini file.

B. You want to run the installer in silent mode.

C. You want to unassign these port numbers for the components that are currently running on these ports.

D. You want to assign non default port numbers to the components during the installation.

E. You want to run the installer remotely.

#### **Answer:** D

#### **QUESTION:** 10

The options describe the request flow patterns from the client to the server through the Oracle Application Server components. A.Browser > HTTP Server > Web Cache > OC4J Engine > database B.Browser > Web Cache > HTTP Server > OC4J Engine > database C.Browser > HTTP Server > OC4J Engine > Web Cache > database D.Client > Forms runtime process > Forms listener servlet > HTTP Server > database

E.Wireless client > OracleAS Portal > OracleAS Wireless > WAP gateway

Which options show the normal request flow?

A. B only B. A only C. both D and E D. C only E. D only F. both A and D G. E only

#### **Answer:** A

#### **QUESTION:** 11

As an Oracle Application Server administrator, for what purposes would you choose the Identity Management installation option while installing OracleAS Infrastructure? (Choose all that apply.)

A. to configure Oracle Internet Directory against a remote OracleAS Metadata Repository

B. to create a new database and populate it with OracleAS Metadata Repository

C. to install and use additional OracleAS Metadata Repository with existing Identity Management components

D. to install additional OracleAS Single Sign-On and Oracle Delegated Administration Services components against an existing Oracle Internet Directory

**Answer:** A, D

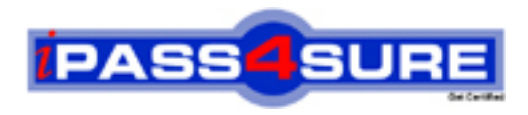

### **Pass4sure Certification Exam Features;**

- Pass4sure offers over **2500** Certification exams for professionals.
- More than **98,800** Satisfied Customers Worldwide.
- Average **99.8%** Success Rate.
- Over **120** Global Certification Vendors Covered.
- Services of Professional & Certified Experts available via support.
- Free 90 days updates to match real exam scenarios.
- Instant Download Access! No Setup required.
- Price as low as \$19, which is 80% more cost effective than others.
- Verified answers researched by industry experts.
- Study Material **updated** on regular basis.
- Questions / Answers are downloadable in **PDF** format.
- Mobile Device Supported (Android, iPhone, iPod, iPad)
- No authorization code required to open exam.
- **Portable** anywhere.
- *Guaranteed Success*.
- **Fast, helpful support 24x7.**

View list of All certification exams offered; http://www.ipass4sure[.com/allexams.as](http://www.ipass4sure.com/allexams.asp)p

View list of All Study Guides (SG); http://www.ipass4sure[.com/study-guides.asp](http://www.ipass4sure.com/study-guides.asp)

View list of All Audio Exams (AE); http://www.ipass4sure[.com/audio-exams.asp](http://www.ipass4sure.com/audio-exams.asp)

Download Any Certication Exam DEMO. http://www.ipass4sure[.com/samples.asp](http://www.ipass4sure.com/samples.asp)

To purchase Full version of exam click below; [http://www.](http://www.ipass4sure.com/allexams.asp)ipass4sure.com/allexams.asp

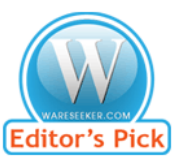

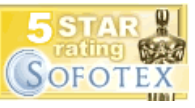

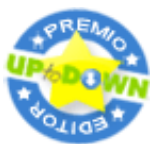

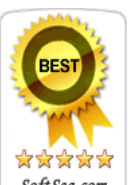

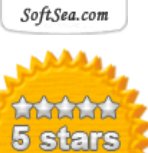

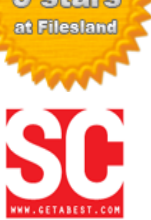

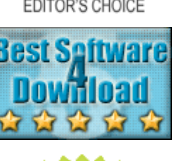

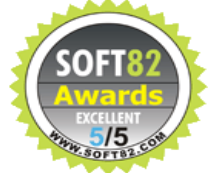

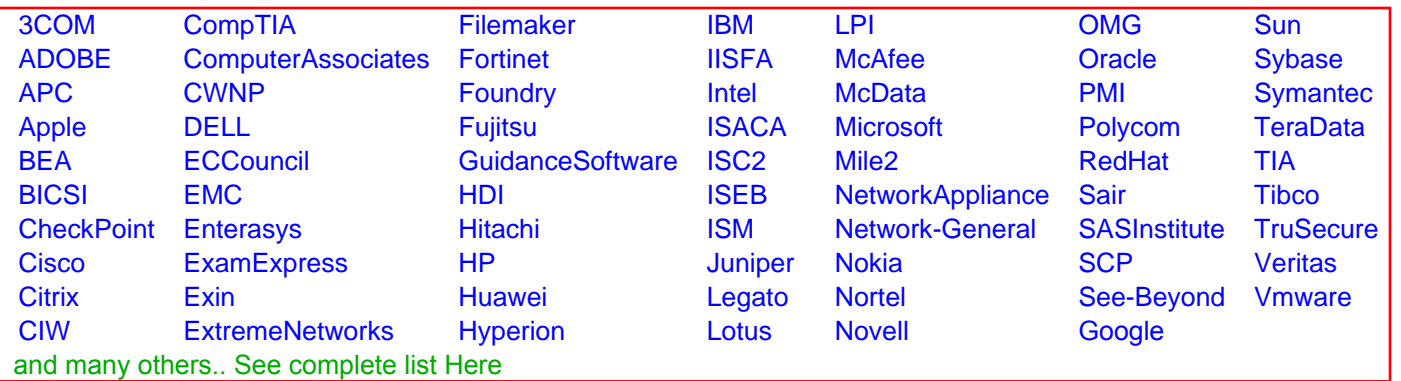

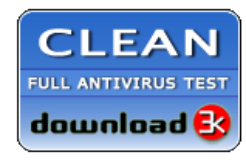

**Editor's Review EXCELLENT** 含含含含 SOFTPEDIA<sup>®</sup>

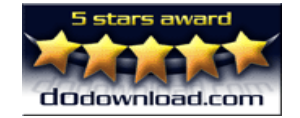

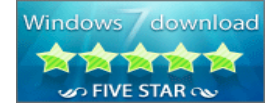

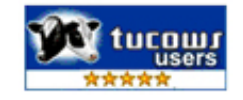